**МБУ «ЦБС» г. Салавата**

**Организационно-методический отдел**

# СОЗДАНИЕ ВИРТУАЛЬНОЙ ВЫСТАВКИ

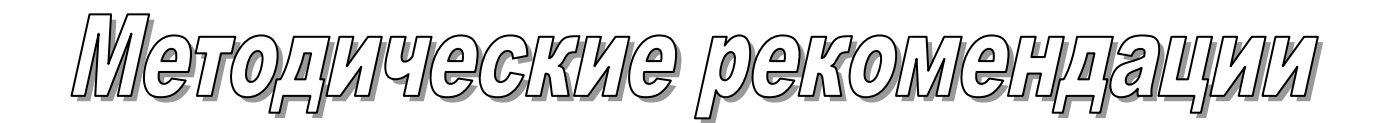

**Г. Салават – 2015 г.**

**Чаплыгина, Л.Н. Создание виртуальной выставки / Л.Н. Чаплыгина. – Салават, 2015. - 22 с.**

#### **Уважаемые коллеги!**

Вашему вниманию предлагаются методические рекомендации по созданию виртуальной выставки. Данные рекомендации подготовлены в помощь библиотекарям и включают в себя ответы на вопросы: что такое виртуальная выставка? Какие они бывают? Их цели и значение? Какие есть способы и этапы их создания? Вы сможете посмотреть примеры и выбрать программу для их создания. Надеемся, что данный материал даст ответы на интересующие вас вопросы и найдет отражение в вашей работе. Ведь одной из ключевых тенденций современного развития человеческой цивилизации является формирование новой информационной среды. Технологическую базу этой среды составляют глобальные компьютерные сети, позволяющие получить доступ к любому виду данных в любом месте и в любое время.

### Актуальность «виртуальной выставки»?

Развивая дистанционный доступ к источникам информации, библиотеки создают виртуальные пространства, на которых успешно функционируют все библиотечные технологии. А это означает, что каждая библиотека становится проводником новой культуры – культуры виртуального информационного обмена, виртуального чтения, виртуального общения и познания.

Одной из традиционных форм библиотечной деятельности, переживающих эпоху модернизации и адаптации к удаленному способу обслуживания, можно назвать виртуальные книжные выставки.

 В настоящее время, к сожалению, падает интерес к самостоятельному чтению. Особенно это заметно у детей. Суть выставочной работы – раскрывая фонд библиотеки, заинтересовать читателя, побудить его взять какие-то из представленных документов (изданий). Но сегодня для привлечения внимания к книге уже недостаточно просто поставить её на выставочную полку. Ведь одной из ключевых тенденций современного развития человеческой цивилизации является формирование новой информационной среды.

Технологическую базу этой среды составляют глобальные компьютерные сети, позволяющие получить доступ к любому виду данных в любом месте и в любое время. В новой информационной среде требования к самой информации и способам ее получения существенно меняется. Всемирная компьютерная паутина, дает возможность доступа ко всей этой информации за считанные минуты вне зависимости от ее реального местонахождения. Виртуальные пользователи, при этом, стремятся получить как можно больше информации, не отходя от компьютера.

Следовательно, библиотекарям необходимо искать новые формы доведения информации до своих потенциальных пользователей, в том числе посредством виртуальных выставок. Электронные (виртуальные) книжные выставки в наше время получили широкое распространение. Электронная выставка является синтезом традиционного (книжного) и новейшего (электронного) способов предоставления информации. Её можно разместить на сайте, и сейчас это направление библиотечной деятельности очень актуально и востребовано.

"Электронные выставки - актуальный продукт библиотечной деятельности. Они базируются на использовании мультимедийных и телекоммуникационных технологий, позволяют формировать и поддерживать имидж библиотеки, способствуют развитию и совершенствованию библиотечного сервиса. Электронные книжные выставки (ЭКВ) получили распространение в библиотеках всех типов.

Электронные книжные выставки обладают рядом достоинств в сравнении с традиционными, но не лишены и некоторых недостатков.

## Возможности ЭКВ.

1. Если электронная выставка размещена в глобальной сети, то для ее просмотра не обязательно находиться в библиотеке.

2. Возможность предоставить большее количество документов, не занимая реального пространства библиотеки.

3. Каждый "экспонируемый" документ можно сопроводить аннотацией

4

(заимствовать издательскую), рефератом, копией содержания (оглавления) и/или фрагментами текста, иллюстрациями.

4. Просмотр документов, представленных на выставке, неограниченным количеством пользователей не грозит их сохранности.

5. Возможность длительного или даже постоянного функционирования.

6. Электронная выставка может быть оформлена оригинальными графическими изображениями, анимацией и звуковыми эффектами, что особенно важно для детей и людей с ограниченными физическими возможностями.

7. Благодаря возможности распечатки информации, представленной на выставке, можно создать новый информационный продукт, например, библиографический указатель.

## Ограничения на применение ЭКВ.

1. Создание и просмотр ЭКВ требует наличия компьютера. Не каждый ПК соответствует требованиям, необходимым для просмотра выставки.

2. Не каждый пользователь библиотеки обладает необходимыми умениями для ознакомления с ЭКВ.

3. При технических неполадках представление выставки и ее просмотр становится невозможным.

4. Производитель книжной выставки должен обладать необходимыми компьютерными умениями и художественным вкусом.

 Таким образом, достоинства и ограничения, специфика потребительских свойств и решаемых задач позволяют говорить о том, что подготовка ЭКВ нуждается в собственном технологическом обеспечении".

#### Что такое «виртуальная выставка»

Существует несколько определений "виртуальной книжной выставки":

"анимация с изображением картин, книг, других ресурсов, прессрелизы, сведения о работах и авторах"

"3D-анимационное путешествие с подробной информацией об авторах, художниках, списках литературы, дополнительная информация с других Интернет-сайтов".

Существуют различные виды таких выставок. Основа их – совокупность библиографических описаний, иллюстративный материал. Электронные выставки могут быть представлены в виде каталога, иметь гиперссылки со списками литературы по разделам, насыщены викторинами, конкурсами, играми и т.д. Какие дополнительные возможности предоставляет виртуальная выставка библиотекарям и читателям?

Во-первых, использование информационных технологий. Само «участие» компьютера в беседе, присутствие героев книг на экране монитора, анимация, - всѐ это вызывает огромный интерес у взрослых и детей.

Во-вторых, выставка рассчитана на разную аудиторию. И один человек и большая группа читателей могут познакомиться самостоятельно с книгами, или на мероприятии с библиотекарем. А если еѐ представить в Интернете – познакомиться сможет каждый желающий. Для презентации может быть представлено большое количество книг.

Восприятие через компьютер служит своеобразной приманкой для читателей. Яркие, красочные, с мультипликацией, с использованием игровых моментов, переключающие внимание читателей с анимационных заставок на статичную страничку – всѐ это делает виртуальную выставку живой и динамичной.

**Виртуальная выставка** - публичная демонстрация в сети Интернет с помощью интернет-средств и инструментов виртуальных образов специально подобранных и систематизированных произведений печати и других носителей информации, а также общедоступных электронных ресурсов, рекомендуемых удаленным пользователям библиотеки для обозрения, ознакомления и использования.

**Цель виртуальной выставки - публичное Интернет** представление различных видов документов. Такая выставка мобильна, компактна, содержательна и является актуальным проводником в обширном потоке информации. Каждая выставка выполнена с помощью оригинального мультимедийного дизайна, имитирующего пребывание на выставке, облегчающего навигацию и восприятие информации.

Существенным достоинством виртуальных выставок является то, что виртуальные экспозиции доступны 24 часа в сутки, 7 дней в неделю.

# **Какие задачи решает виртуальная выставка в библиотеке?**

Создавая виртуальные выставки, библиотекари решают сразу несколько задач:

осваивают новый вид работы, применив цифровые технологии к выставочной работе библиотеки;

сохраняют экспозицию на более длительный срок, чем это предусматривает традиционная выставка;

поддерживают сохранность библиотечного фонда, представив материал в электронном виде;

дают возможность удаленному пользователю воспользоваться информационными ресурсами библиотеки.

# **Виды и формы виртуальных выставок книг:**

Выставки одной книги

Выставки коллекции книг

Презентация обложек и кратких аннотаций к книгам с музыкальным сопровождением

Видеообзор с рекомендациями библиотекаря

Коллекция буктрейлеров

Коллекция аудиозаписей

Выставка книг в виде интерактивного плаката

Выставка книг в виде карты ума

Выставка книг какого-либо автора в виде ленты времени

Выставка книг в виде 3D-книги.

# **Каков алгоритм подготовки и организации электронных книжных выставок?**

Задумывая создать виртуальную выставку, нужно быть готовыми к долгой, кропотливой, но интересной работе. На материале любой выставки можно разработать её электронный вариант. Таким образом, выставка приобретёт форму компьютерной презентации.

Создание электронных библиографических ресурсов обязательно опирается на традиционную методику и включает новые возможности электронной компьютерной среды (текстовый процессор Word, система подготовки презентаций PowerPoint, язык разметки интернетстраниц HTML и др.). В виртуальной книжной выставке, как и в традиционной, используются разделы, цитаты, присутствует оформление (сюда относятся обложки и раскрытые книги, эстетика размещения, цветовая гамма и т.д.). Возможно применение дополнительных элементов, присущих традиционной книжной выставке (это, например, фактографическая справка об авторе или предмете, список дополнительной литературы) и отличающих виртуальную книжную выставку (гипертекстовые ссылки на полные тексты или фрагменты документов, мультимедийные эффекты, интерактивное взаимодействие с пользователем и т.д.).

**Обязательным** при организации виртуальных книжных выставок является чёткое следование стандартам представления традиционных книжных выставок:

– художественное представление книги (изображение обложки, раскрытой книги, в том числе с возможностью интерактивного перелистывания страниц, возможность прочитать фрагмент текста и т.д.);

– библиографическое описание книги;

аннотация представляемой книги (то, какую аннотацию рекомендательную или справочную – использовать, зависит от целевого и читательского назначения, указанного в предисловии).

#### **Разработка модели электронной книжной выставки:**

- выберите тему вашей электронной выставки;

- проанализируйте, какой материал будет вам необходим для организации выставки;

- подберите необходимые вам книги и иллюстрации;

- составьте схему выставки.

#### **Техническая подготовка проекта:**

- проведите сканирование иллюстраций, подготовьте текстовые материалы;

- создайте на диске отдельную папку, в которой будут храниться ваши предварительные материалы.

Чаще всего для создания виртуальной выставки используются такие программы:. Microsoft Office Power Point, Windows Movie Maker программа для создания сайта и Web- страниц, Веб-альбом Picassa .

**Программа Power Point** служит для создания презентаций, используя упорядоченный набор слайдов, для графического пояснения выступлений на семинарах, конференциях и т.п. Программа помогает создать разработку электронных документов особого вида, которые отличаются комплексным мультимедийным содержанием и особенными возможностями воспроизведения. Power Point позволяет создавать захватывающие презентации с графикой, анимацией и другими мультимедийными элементами, также предоставляет более удобные средства для их показа. Удобные средства показа презентаций. Использование графики.

**Windows Movie Ma**ker - видеоредактор от Microsoft, который очень популярен среди пользователей. Он не относится к классу профессиональных редакторов и может использоваться даже самыми не опытными пользователями. С помощью Windows Movie Maker мы сможем относительно легко создать видео, или, например, слайд шоу. В целом вся работа с программой заключается в перетаскивании на временную шкалу видео, аудио и фото, и добавлении эффектов. С помощью этого простого видеоредактора мы можем обрезать видео, или наложить на его звуковую дорожку. А так же можно добавлять эффекты, заголовки и титры. Все эффекты можно предварительно просмотреть "в живую", и только потом применять их. Заголовки и титры можно использовать, например, при создании слайд шоу. Windows Movie Maker, предназначен, прежде всего, для создания не сложных, но порой очень эффектных роликов из видео или фото. Поддерживается множество форматов видео: AVI, ASF, DVR-MS, MPEG, MPG, MP2, WMV, M1V, WM, MPV2. Но сохранить конечное видео можно только в формате WMV.

# **Веб-альбом Picassa.**

## Возможности:

загрузка фотографий в компьютер со сканера и камеры

просмотр фотографий в обычном и полноэкранном режимах, в том числе в виде слайд-шоу

редактирование фотографий, кадрирование и выравнивание

применение к фотографиям различных эффектов, в том числе коррекция эффекта красных глаз

присвоение фотографиям ярлыков и ключевых слов

распечатка фотографий

создание коллажей фотографий

отправка фотографий по электронной почте публикация их в блогах

создание на основе фотографий экранных заставок и компакт-дисков со слайд-шоу из фотографий.

Чаще всего библиотекари используют виртуальную выставку в виде презентации обложек с аннотациями. Это не всегда удобно, т.к. читатель не может заглянуть вовнутрь книги, пролистать ее, рассмотреть иллюстрации. Решив отойти от этого варианта, я решила создать виртуальную выставку, где не только можно пролистать книгу, но и прослушать аудиозапись книги и даже прочитать ее всю. Виртуальная выставка включает в себя не только книги, но и аудиозаписи, видеофайлы, которые даже могут и не быть в фонде данной библиотеки.

В книге «Выставочная деятельность публичных библиотек» Натальи Владимировны Збаровской приведён алгоритм подготовки и организации электронных книжных выставок. I. Разработка модели электронной книжной выставки:

1. Выберите тему вашей электронной выставки.

2. Проанализируйте, какой материал будет вам необходим для организации выставки.

3. Подберите необходимые вам книги и иллюстрации.

4. Составьте схему выставки.

II.Техническая подготовка проекта:

11

1. Проведите сканирование иллюстраций, подготовьте текстовые материалы.

2. Создайте на диске отдельную папку, в которой будут храниться ваши предварительные материалы. III. Оформление работ в формате Power Point: 1. Создайте несколько слайдов презентации самостоятельно или используя шаблоны.

2. Проиллюстрируйте слайды, используя подготовленные материалы, а также эффекты анимации.

3. Проведите предварительный просмотр презентации.

4. Исправьте замеченные вами недостатки.

5. Подготовьте презентацию к показу.

IV. Проведение презентации.

**Формат создания электронной выставки** Существует достаточно большое число разнообразных графических редакторов:

- Сервис PhotoPeach хорош для создания простых, но ярких фотовыставок. Подробное описание сервиса создания слайд-шоу Photopeach.com на Nachalka.com. Зарегистрировавшись на сайте, можно использовать его бесплатный вариант. Он позволяет загружать с компьютера или другого сайта достаточное количество сканированных обложек нужных вам книг. К сожалению, невозможно прямым способом вставить сюда свой текст. Можно предложить такой вариант выхода из этого положения: писать текст в программе Paint, сохранять как картинку, загрузить и вставить в нужно место. Бесплатный вариант программы не разрешает добавлять свой аудиофайл. Но можно воспользоваться предлагаемым стандартным набором. Готовая работа представляется сразу в двух вариантах: в виде фотокарусели и слайдшоу

- Англоязычный сервис Myebook позволяет сделать очень

симпатичную книжку-выставку. Также как и в предыдущем случае, текст приходится вставлять в виде готовых картинок. Примером использования этого сервиса является выставка карельских библиотекарей, создавших Рекомендательный указатель. BannerSnack Несложную и яркую книжную фотовыставку или "библиобанер" можно создать с помощью этого сервиса. После регистрации на сайте, вы выбираете необходимый вам размер, который впоследствии можно изменить. И, хотя сервис - англоязычный, текст в свой баннер вы можете писать на русском. В баннер, также, помимо картинок, можно вставлять видео. Открыв раздел меню (справа) Properties вы сможете создать эффекты для ваших вставок, изменить цвет слайда и текста. В разделе меню Transitions - настройки для смены слайдов. После предварительного просмотра, сохранения и публикации, вы получаете код для вставки. Баннер можно редактировать в ястно в любое время. - Рodsnack - ещё один продукт Snack. Он позволяет создать озвученную выставку по творчеству одного писателя или по определенной теме. Создается продукт простым способом: в предлагаемую форму вставляются ссылки на видео из YouTube. Ваш слайд отображает лишь картинку и звук из загруженного видео. Картинку можно загрузить свою. Это может быть портреты писателя или обложки, представляемых вами книг.

Popplet - предоставляет возможности для создания более сложной и обширной выставки, даже если это выставка одной книги. Он позволяет создавать развернутые выставки с разделами, цитатами, иллюстрациями. Сюда можно вставить видео, аудиоматериалы, и текст на русском языке. Кроме того, этот сервис идеален для организации коллективной работы читателей над созданием выставки. Каждый из участников, может работать над своим разделом выставки. - Playcast Этот сервис позволяет создать небольшую выставку – открытку по отдельному произведению. Соединение стихотворения, фотографии, музыки может родить шедевр. Выгода этого сервиса для библиотечной выставочной деятельности в том, что к ней можно легко привлечь читателей – детей. Можно организовать конкурс подобных выставок открыток по любой теме, будь то День Победы, или Природа в стихах русских поэтов. Подробную инструкцию по созданию плэйкаста можно найим в интернете. - Empressr, в первую очередь порадуют тех, у кого есть необходимость создавать выставки - иллюстрации, «богатые» мультимедийным контентом, в том числе аудио- и видеозаписями. Для создания презентаций ресурс предлагает специальный редактор Empressr Composer, имеющий удобный интерфейс. Сервис впечатляет наличием хорошего набора шаблонов, разнообразными вариантами переходов между слайдами (включая трехмерные эффекты). Недостаток отсутствие поддержки кириллицы.

Calameo - сервис для создания как отдельных книжек, так и настоящих виртуальных книжных выставочных полок. Можно посмотреть Книжную полку в блоге БиблиоКолывань. Подробные инструкции по работе в Calameo также можно найти в интернете.

- Dipity - лента времени. Этот сервис - идеальный вариант для создания выставки-хроники по творчеству писателя. Такую выставку можно дополнять иллюстрациями, видеоматериалами, ссылками, картой, а просматривать созданное в трёх режимах на выбор.

- ZooBurst Создание 3D книги с помощью этого сервиса - дело увлекательное и очень нравится младшим школьникам. Как вариант совместное создание выставки - сказки. Пусть читатель заселит ее сказочными персонажами, и вложит в их уста рассказ об их авторе. Благо, текст можно писать на русском языке. Для вставки картинок используется библиотека Clip Art, но можно загружать и свои картинки. А вот, вставка аудиофайлов - для платной версии. - Prezi- выставка-презентация нового поколения, в которой можно весь материал свернуть в одну картинку, и, увеличив тот или иной слайд, сделать акцент на определенном тексте, слове, изображении. Есть возможность быстро и легко научиться использовать этот сервис, посетив Мастер-класс Новый стиль презентаций в сервисе Prezi Maps.google - позволяет создать удивительные выставки путешествия, по местам связанных с именами писателей или путешествовать с литературными героями. Пользоваться сервисом легко. Необходимо лишь обозначить меткой место, нужное вам на карте. В окошечке над меткой можно вставить пояснительный текст, видео или фотографию. Готовую выставку - путешествие можно редактировать и изменять. Сервис хорош ёще тем, что работу над картой можно превратить в увлекательное коллективное действие, когда каждый участник добавляет свою метку, и, тем самым, создает свой раздел выставки.

 Простейшая электронная выставка может быть создана в формате «Power Point». В настоящее время этот формат используется преимущественно для подготовки и проведения публичного выступления: лекции, доклада, сообщения. Возможности, предоставляемые данной программой, позволяют создавать электронные выставки литературы, где первый слайд представляет всю совокупность экспонируемых изданий, а все последующие – отдельные издания и/или авторов. В этом случае у Вас получится набор цветных картинок-слайдов, который хранится в файле специального формата, или:

1. Динамический синтез текста, изображения, звука.

1. Яркие доходчивые образы.

2. Современные программные технологии.

3. Интерактивный контакт докладчика с демонстрационным материалом.

4. Мобильность и компактность информационных носителей и оборудования.

5. Способность к обновлению, дополнению и адаптации информации.

Существуют определенные рекомендации по размещению текстовой информации на экране. Эти рекомендации предусматривают размещение подсказок и справочных сообщений в верхней части экрана и использование различных эффектов для выделения элементов или фрагментов текста. Опыт работы по созданию электронных выставок в программе «PowerPoint» позволяет предложить некоторые рекомендации по анимационному оформлению текстов: - При использовании в текстовых фрагментах анимационных эффектов необходимо учитывать, что электронная библиотечная выставка может быть реализована в двух режимах: режиме произвольной демонстрации и демонстрации, регулируемой пользователем. Эти режимы предполагают различное время просмотра.

- Целесообразнее использовать анимационные эффекты применительно к тексту целиком или большим его фрагментам. Появление текста по принципу «пишущей машинки» – по буквам – замедляет время просмотра выставки и, если текст достаточно большой, утомляет зрение.

При использовании традиционных (статических) рисунков и фотографий важно правильно выбрать масштаб изображения и удачно использовать цветовую палитру. При этом если графическое изображение представляется на экране вместе с текстом, то рекомендуется оставлять 1/2 экрана пустым; размер деталей должен соответствовать разрешающей способности экрана и остроте человеческого зрения.

Электронное представление информации предполагает аккуратное обращение с цветовой гаммой. При выборе цвета специалисты рекомендуют руководствоваться следующими принципами:

- красный и синий цвета более всего привлекают внимание, однако синий цвет малопригоден для окраски мелких графических объектов, требующих максимальной четкости изображения. Для этих целей используются цвета желто-зеленый, желтый и оранжевый, а синий цвет применяют для акцентирующей подложки под выделяемые графические элементы;

- целесообразно использовать цветовой, а не световой (яркостный) контраст;

- темно-фиолетовый, темно-зеленый, лимонно-желтый, желто-зеленый и бледно-розовый оттенки и сочетания вызывают негативные реакции, и ими следует пользоваться очень осторожно.

 Виртуальные выставки для детей также имеют свою специфику. Возможность использования не только анимации, но и игровых моментов делает такую форму работы особенно привлекательной для детей и подростков. Выставка в библиотеке для детей может содержать в себе литературную викторину, что позволит в полной мере использовать возможности информационных технологий. Такая викторина, реализованная в формате «PowerPoint», имеет существенные ограничения по сравнению с виртуальной игрой, созданной в формате HTML, в частности, сложно организовать подсчет очков, однако при определенных условиях такой вариант игры можно использовать.

В перспективе для детей и подростков можно организовывать электронные выставки-игры, предусматривающие прохождение различных испытаний и предоставляющие в качестве приза информацию о книгах (информация о книге может быть нужна также для прохождения следующего испытания).

Виртуальная выставка способна представить не только книги, но и периодические издания, изобразительные материалы, электронные ресурсы. С помощью виртуальной книжной выставки можно знакомить пользователей с новыми поступлениями, раскрывать содержание периодических изданий. Посмотрите, например, виртуальные книжные выставки, организованные Фундаментальной библиотекой им. императрицы Марии Фёдоровны Российского государственного педагогического университета им. А.И.Герцена [\(http://lib.herzen.spb.ru/page13.asp?s=11\)](http://lib.herzen.spb.ru/page13.asp?s=11).

Достоинство виртуальных книжных выставок – возможность представить издания, не снимая их с полки. Предоставить пользователям книги, показанные на выставке, и не ограничивать время существования экспозиции. Благодаря возможности организации постоянно действующих выставок, библиотеки смогли создавать циклы виртуальных книжных выставок, действующих одновременно. Посмотрите, например, цикл книжных выставок «Вселенная в алфавитном порядке», представленный на сайте Свердловской областной межнациональной библиотеки (www.somb.ru) в разделе «Электронные выставки». Использование возможностей гипертекста позволяет акцентировать внимание на каждой книге. Виртуальная книжная выставка "Феи и эльфы" наглядно покажет удобство гиперссылок. Виртуально можно книгу полистать, просмотреть и т.д. нужно отметить, что передвижение по выставке с

17

помощью гиперссылок требует от пользователя активного участия; пользователь имеет возможность проигнорировать разделы, которые не отвечают его интересам, и более глубоко познакомиться с интересующими его изданиями. Организаторам гипертекстовые ссылки позволяют так организовать пространство интернет-страницы, чтобы пользователь в любой момент мог получить представление о выставке в целом и о каждой книге, показанной в экспозиции.

Очень красивая виртуальная выставка редких книг «Без титула, в сафьяне и редка…» организована научной библиотекой Витебского государственного университета им. П.М.Машерова (www.lib.vsu.by:8081/web\_resurs/rare\_book/index.html). Выставка имеет форму мультимедийной презентации с интерактивной навигацией.

# **СПИСОК ЛИТЕРАТУРЫ**

# **Примеры виртуальных выставок**

1. Виртуальные книжные выставки Детской библиотеки им. В.Н. Орлова ([www.orlovka.crimea.ua\)](http://www.orlovka.crimea.ua/).

2. «Наставникам, хранившим юность нашу…» виртуальная книжная выставка Научной библиотеки Уральского государственного университета

(http://lib.usu.ru/rus/our\_resources/exhibitions/newexhibitiob/nastavnika  $m$ ).

3. Цикл книжных выставок «Вселенная в алфавитном порядке», представленный на сайте Свердловской областной межнациональной библиотеки (www.somb.ru) в разделе Электронные выставки».

4. Виртуальные книжные выставки, организованные Фундаментальной библиотекой им. императрицы Марии Фёдоровны Российского государственного педагогического университета им. А.И.Герцена ([http://lib.herzen.spb.ru/page13.asp?s=11\)](http://lib.herzen.spb.ru/page13.asp?s=11).

5. Виртуальные визиты на выставки Государственного историкокультурного музея-заповедника «Московский Кремль» (http://www.kreml.ru/ru/exhibition/visit/2010/Orden/).

6. Проект Третьяковской галереи, посвящённый творчеству М. Врубеля (http://www.virtualmuseum.ru/dev/);

7. Виртуальные выставки Государственного музея архитектуры им. А.В. Щусева ([http://www.muar.ru/exhib\\_virt.htm\)](http://www.muar.ru/exhib_virt.htm).

## **Список рекомендуемых источников:**

1. Беркутова, Л. Интернет в библиотечной работе: технологии и методы использования / Л. Беркутова, Е. Панкова [Электронный ресурс]. Электрон. дан. – Режим доступа: http://lib.1september.ru/view\_article.php?id=200902316, свободный. 2. Вяткина, В.В. Методика образно-диалоговой выставочной работы в библиотеках для детей [Текст] / В. В. Вяткина // Школьная библиотека.  $-2006. - N92. - C. 77-81.$ 

3. Гольман, О.Ю. Нетрадиционные выставки [Текст] / О.Ю. Гольман // Новая библиотека. – 2006. – № 1. – С. 21-24. 4. Духовно-нравственное воспитание детей и подростков в современной библиотечной среде [Текст] / авт.-сост. Е.М. Зуева. – М.: РШБА, 2008. – 336 с.

5. Збаровская, Н.В. Выставочная деятельность публичных библиотек [Текст] / Н.В. Збаровская. – М.: Профессия, 2004. – С. 118-128.

6. Матлина, С.Г. Книжные выставки – обычные и необычные [Текст] / С.Г. Матлина. – М: Чистые пруды, 2008. – (Библиотечка «Первого сентября». Серия «Библиотека в школе». Вып. 19).

7. Мешкова, Н.О. Виртуальная реальность одной выставки [Текст] / Н.О. Мешкова // Молодые в библиотечном деле. – 2004. – № 5-6. – С. 108-110.

8. Пантюхова, Т.В. Воплоти сценарий в жизнь [Текст] : методический материал, посвященный организации книжных выставок / Т.В. Пантюхова // Читаем, учимся, играем. – 2007. – № 7. – С. 79-83.

9. Протопопова, Е.Э. Рекомендательная библиография в Веб-среде / Е.Э. Протопопова // Современная библиотека. – 2015. - № 1. – С. 30-33.

10. Ржевская, Е. Формирование информационной среды для детей и подростков [Текст] /Е. Ржевская // Библиотечное дело. – 2008. – № 1. – С. 41-42.

10. Рябыкин, Н. Работа не напоказ: библиографическое информирование, технология и методика книжных выставок [Текст] / Н. Рябыкин // Библиотека. – 2006. – № 10. – С. 49-50. 11. Савина, И.А. Библиографическое описание документа [Текст] : учеб. метод. рекомендации / И.А. Савина ; под ред. Н.Б. Зиновьевой. – СПб.: Профессия, 2006. – 272 с.

12. Слатышева, И. Вместо печатных изданий – электронные : рекомендации по созданию 3D-книги // Библиополе. – 2014 . - № 11. – С. 25-27.

13. Чижанова, Е.А. Виртуальные выставки: новые технологии [Электронный ресурс] / Е.А. Чижанова. Электрон. дан. – Режим доступа: http://…files/chiganova!1422.doc, свободный.